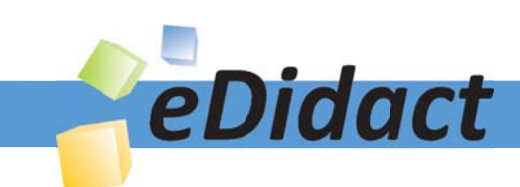

# Arbeitsmaterialien für Lehrkräfte

Kreative Ideen und Konzepte inkl. fertig ausgearbeiteter Materialien und Kopiervorlagen für einen lehrplangemäßen und innovativen Unterricht

Thema: Kunst, Ausgabe: 35

Titel: Mappengestaltung - Zufallstechnik (15 S)

# Produkthinweis zur »Kreativen Ideenbörse Sekundarstufe«

Dieser Beitrag ist Teil einer Print-Ausgabe aus der »Kreativen Ideenbörse Sekundarstufe« der Mediengruppe Oberfranken – Fachverlage GmbH & Co. KG\*. Den Verweis auf die jeweilige Originalquelle finden Sie in der Fußzeile des Beitrags.

Alle Beiträge dieser Ausgabe finden Sie hier.

Seit über 15 Jahren entwickeln erfahrene Pädagoginnen und Pädagogen kreative Ideen und Konzepte inkl. sofort einsetzbarer Unterrichtsverläufe und Materialien für verschiedene Reihen der Ideenbörse.

Informationen zu den Print-Ausgaben finden Sie hier.

\* Ausgaben bis zum Jahr 2015 erschienen bei OLZOG Verlag GmbH, München

### **Beitrag bestellen**

- > Klicken Sie auf die Schaltfläche Dokument bestellen am oberen Seitenrand.
- Alternativ finden Sie eine Volltextsuche unter www.eDidact.de/sekundarstufe.

### Piktogramme

In den Beiträgen werden – je nach Fachbereich und Thema – unterschiedliche Piktogramme verwendet. Eine Übersicht der verwendeten Piktogramme finden Sie hier.

### Nutzungsbedingungen

Die Arbeitsmaterialien dürfen nur persönlich für Ihre eigenen Zwecke genutzt und nicht an Dritte weitergegeben bzw. Dritten zugänglich gemacht werden. Sie sind berechtigt, für Ihren eigenen Bedarf Fotokopien in Klassensatzstärke zu ziehen bzw. Ausdrucke zu erstellen. Jede gewerbliche Weitergabe oder Veröffentlichung der Arbeitsmaterialien ist unzulässig.

Die vollständigen Nutzungsbedingungen finden Sie hier.

Haben Sie noch Fragen? Gerne hilft Ihnen unser Kundenservice weiter: Kontaktformular | △ Mail: service@eDidact.de **E** Post: Mediengruppe Oberfranken - Fachverlage GmbH & Co. KG E.-C.-Baumann-Straße 5 | 95326 Kulmbach http://www.eDidact.de | https://www.bildung.mgo-fachverlage.de

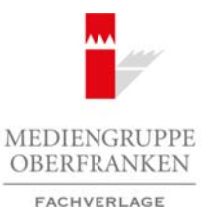

# **Mappengestaltung – Zufallstechnik**

# **Vorüberlegungen**

#### **Lernziele:**

- *Die Schülerinnen und Schüler beschäftigen sich mit dem Zufallsverfahren des Kordeldrucks.*
- *Sie lernen Möglichkeiten der gestalterischen Beeinflussung der Zufallstechnik kennen.*
- *Sie stellen eine Aufbewahrungsmappe mit einer eigenen Arbeit her.*

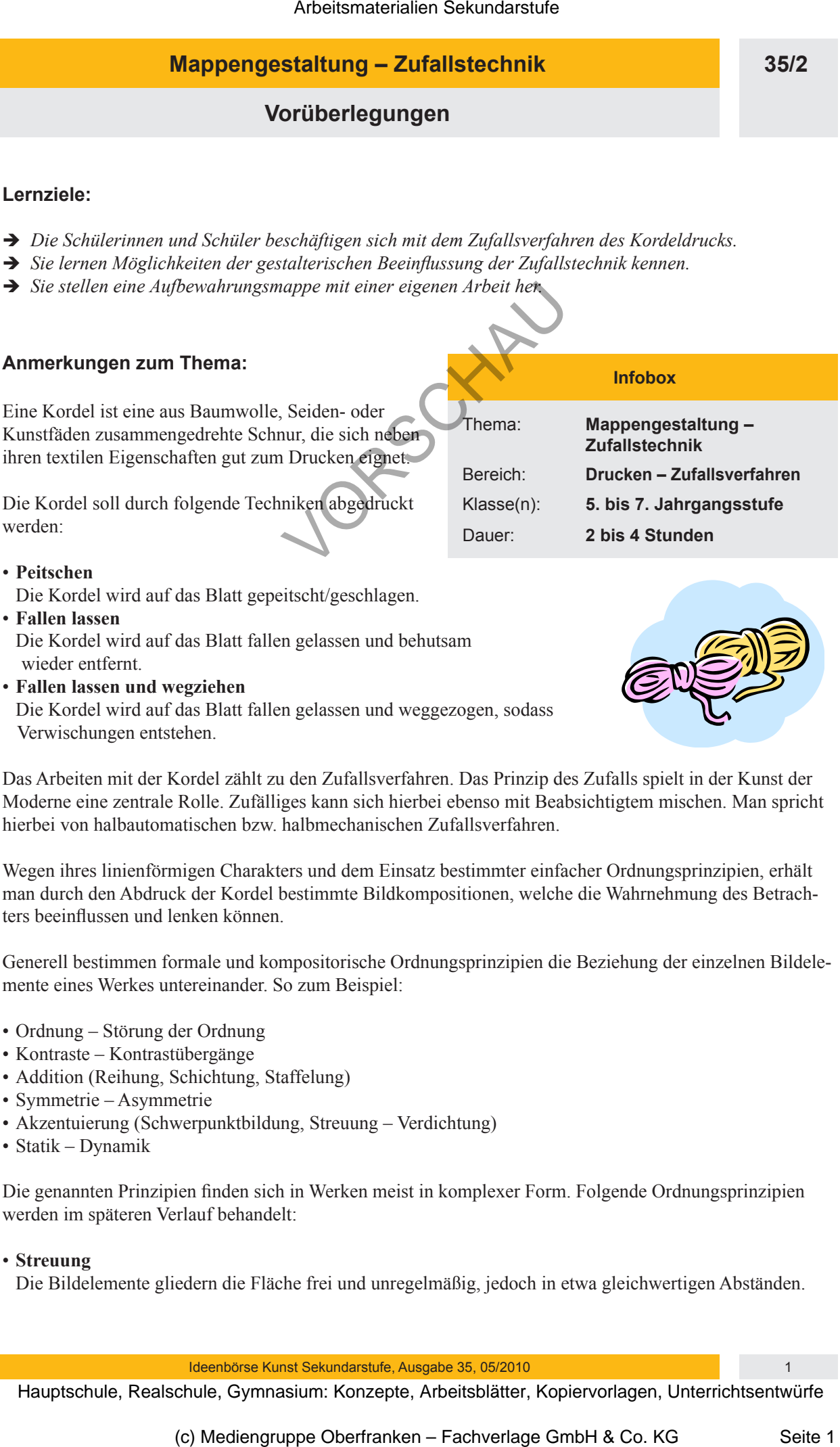

- **Fallen lassen** Die Kordel wird auf das Blatt fallen gelassen und behutsam wieder entfernt.
- **Fallen lassen und wegziehen** Die Kordel wird auf das Blatt fallen gelassen und weggezogen, sodass Verwischungen entstehen.

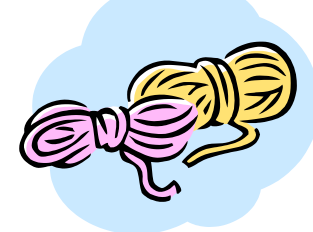

Das Arbeiten mit der Kordel zählt zu den Zufallsverfahren. Das Prinzip des Zufalls spielt in der Kunst der Moderne eine zentrale Rolle. Zufälliges kann sich hierbei ebenso mit Beabsichtigtem mischen. Man spricht hierbei von halbautomatischen bzw. halbmechanischen Zufallsverfahren.

Wegen ihres linienförmigen Charakters und dem Einsatz bestimmter einfacher Ordnungsprinzipien, erhält man durch den Abdruck der Kordel bestimmte Bildkompositionen, welche die Wahrnehmung des Betrachters beeinflussen und lenken können.

Generell bestimmen formale und kompositorische Ordnungsprinzipien die Beziehung der einzelnen Bildelemente eines Werkes untereinander. So zum Beispiel:

- Ordnung Störung der Ordnung
- Kontraste Kontrastübergänge
- Addition (Reihung, Schichtung, Staffelung)
- Symmetrie Asymmetrie
- Akzentuierung (Schwerpunktbildung, Streuung Verdichtung)
- Statik Dynamik

Die genannten Prinzipien finden sich in Werken meist in komplexer Form. Folgende Ordnungsprinzipien werden im späteren Verlauf behandelt:

• **Streuung**

Die Bildelemente gliedern die Fläche frei und unregelmäßig, jedoch in etwa gleichwertigen Abständen.

Ideenbörse Kunst Sekundarstufe, Ausgabe 35, 05/2010 1

#### **35/2**

## **Mappengestaltung – Zufallstechnik**

### **Vorüberlegungen**

#### • **Ballung**

 Die Bildelemente gliedern die Fläche frei und unregelmäßig, wobei die Elemente oft einen sehr geringen Abstand haben, sodass sie sich berühren und überschneiden, dann aber wieder auflösen. Hier wechselt der Abstand zwischen dicht und weit.

#### • **Reihung**

Die Bildelemente gliedern die Fläche durch regelmäßig angeordnete Reihen, wobei das Verhältnis zwischen Form und Abstand einer bestimmten Gesetzmäßigkeit unterliegt.

#### **Internetseiten zur Vorbereitung:**

*• www.wikipedia.org* (Suchbegriff: Zufallstechnik)

### **Die einzelnen Unterrichtsschritte im Überblick:**

- 1. Schritt: Vorlesen des Briefs
- 2. Schritt: Stationenarbeit
- 3. Schritt: Erarbeiten der Gestaltungsmöglichkeiten
- 4. Schritt: Herstellen einer eigenen praktischen Arbeit
- 5. Schritt: Präsentation der Schülerarbeiten

#### **Checkliste:**

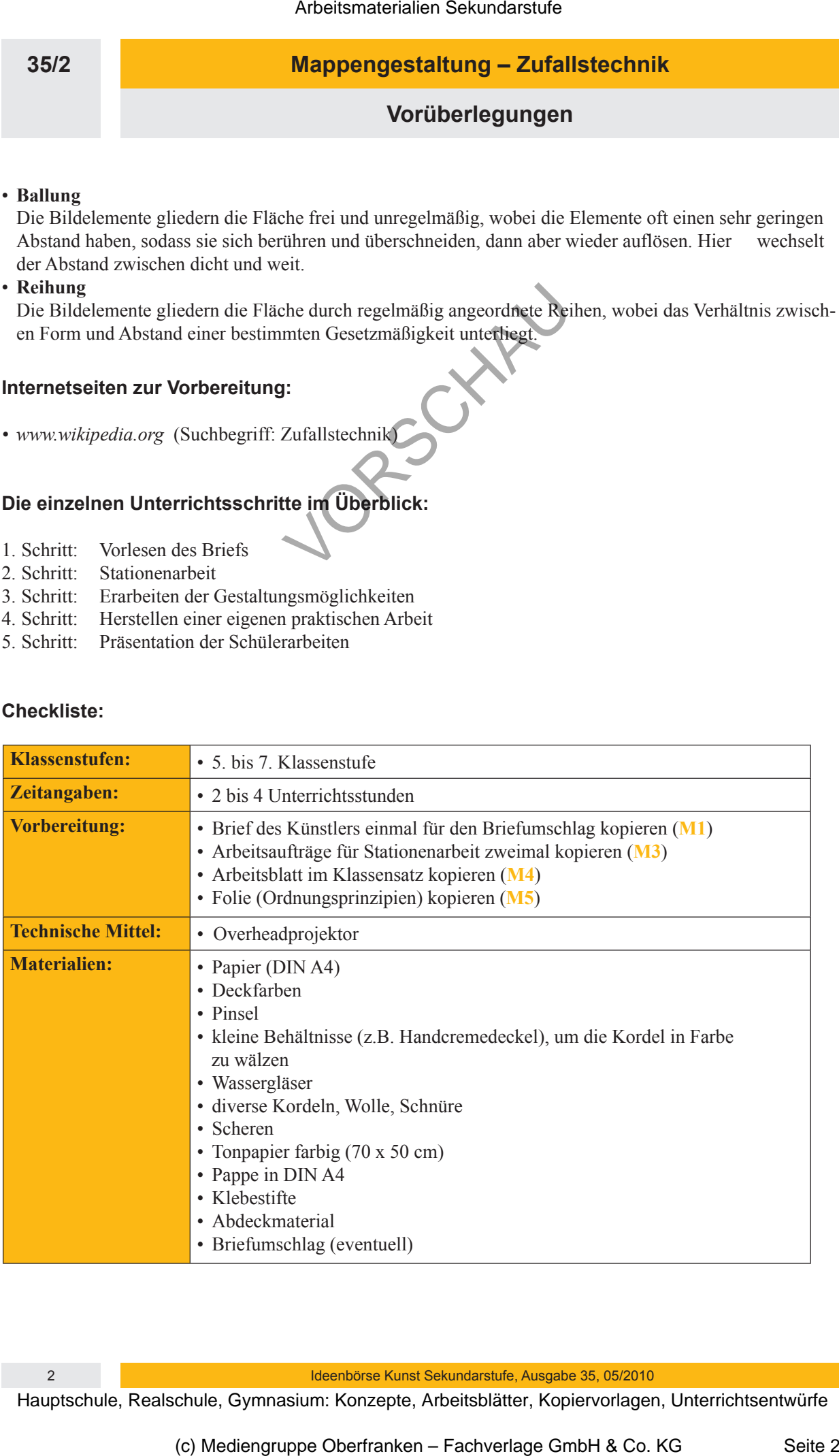

2 Ideenbörse Kunst Sekundarstufe, Ausgabe 35, 05/2010

### **Mappengestaltung – Zufallstechnik**

**Unterrichtsplanung**

# **1. Schritt: Vorlesen des Briefs**

- *Die Schülerinnen und Schüler hören sich den Brief des Künstlers an.*
- *Sie betrachten anschließend die Folie.*

Die Lehrkraft liest der Lerngruppe einen **Brief** (siehe **M1**) vor, der einen Hilferuf eines Künstlers beinhaltet:

Der Künstler xy hat bis tief in die Nacht gearbeitet. Nichts wollte ihm gelingen, keines seiner Werke machte ihn zufrieden. Aber er gab nicht auf und arbeitete die ganze Nacht weiter ... Als er am nächsten Morgen aufwachte, konnte er sich partout nicht mehr daran erinnern, mit welcher Technik er die besonderen Bilder hergestellt hat. Er hat jedoch ein Bild mitgeschickt und bittet nun um Hilfe. Arbeitsmaterialien Sekundarstufe (Arbeitsmann)<br>
Arbeitsmaterial Sekundarstufe Hauptschule (Arbeitschule, Gymnasium: Arbeitsblätter, Arbeitsblätter, Arbeitsblätter, Arbeitsblätter, Arbeitsblätter, Arbeitsblätter, Arbeitsbl Lemgruppe einen Brief (siehe M1) vor, der Them Hilferuf eines Künstlers beinhaltet,<br>
sein die Nacht geachteite Night (siehengen, keinen Einstein seine Standard Bub and the Nacht geachter states and the Nacht gambig and pa

Der Brief kann kopiert und in einen Briefumschlag gesteckt werden.

Im Anschluss an den Hilferuf betrachten die Schülerinnen und Schüler die dem Brief beigefügte **Farbfolie** eines **Kordelbildes** (siehe **M2**). Sie stellen Vermutungen zur verwendeten Technik des Künstlers an.

# **2. Schritt: Stationenarbeit**

*• Die Schülerinnen und Schüler bearbeiten die einzelnen Stationen.*

Die Klasse wird in sechs Gruppen eingeteilt. Sie bearbeiten die Aufträge an den Stationen (siehe **M3(1+2)**). Insgesamt gibt es drei verschiedene Stationen. Damit die Gruppen nicht allzu groß werden, sind die Stationen doppelt aufgebaut.

Station 1: "Kordel fallen lassen"

- Station 2: "Kordel fallen lassen und wegziehen"
- Station 3: "Kordel peitschen"

#### **Tipp:**

- Die Schüler sollten unbedingt Kittel anziehen die Arbeit mit der Kordel spritzt, je nach der Konsistenz der aufgetragenen Deckfarbe, sehr.
- Die Station "Kordel peitschen" sollte inmitten des Raumes aufgebaut werden, um ein Bespritzen der Wände zu vermeiden.

# **3. Schritt: Erarbeiten der Gestaltungsmöglichkeiten**

- *Die Schülerinnen und Schüler lernen die Begriffe Reihung, Streuung und Ballung kennen.*
- *Sie sammeln verschiedene Gestaltungsmöglichkeiten.*

Die in der Stationenarbeit entstandenen Arbeiten werden betrachtet und im Plenum besprochen. Gemeinsam werden Gestaltungsmöglichkeiten überlegt und auf dem **Arbeitsblatt** notiert (siehe **M4**).

**35/2**